## DOMNLOAD

Convert-pfx-to-base64-bash

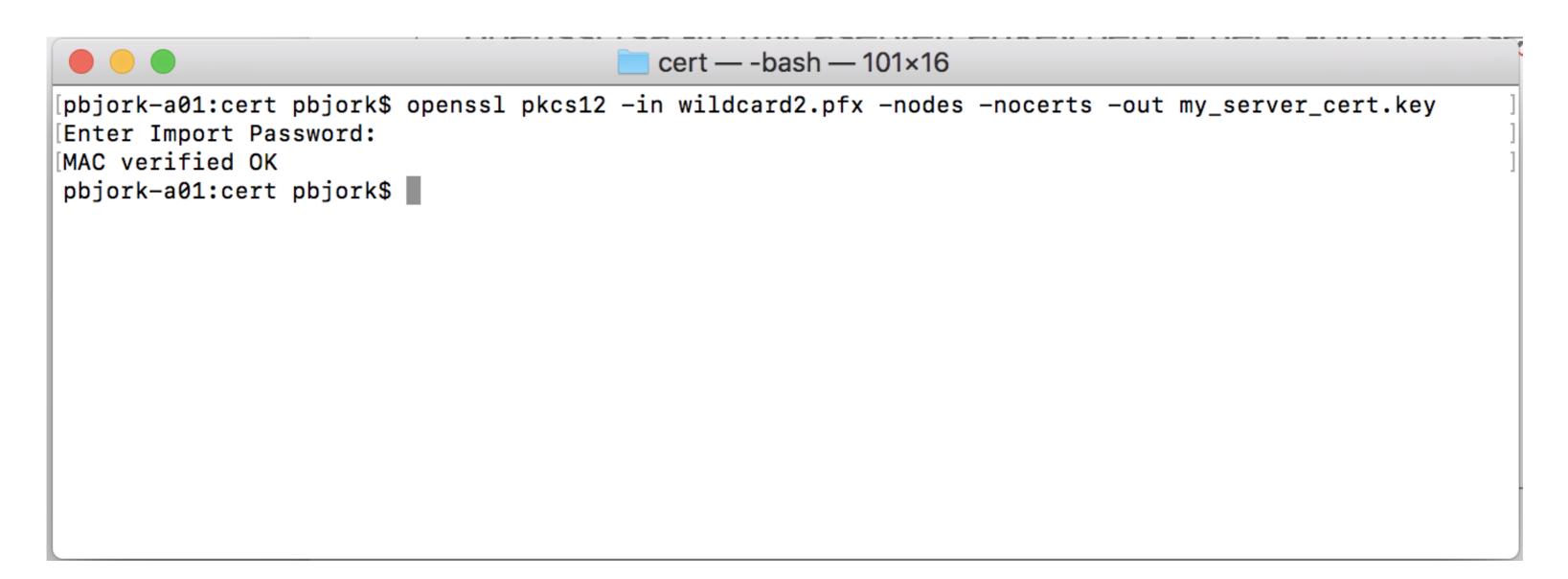

Convert-pfx-to-base64-bash

## DOMILOAD

Encode an ASCII string into Base-64 Format - GeeksforGeeks. Bash base64 encode and decode – Linux. Encoding and Decoding Base64 Strings in Python.. to get the real user name, but that's already in Bash/sh. ... this all in Bash to start with but I'm more familiar with PHP. ... Content-Transfer-Encoding: base64. Mar 13, 2020 — I have been trying base64 or openssl to convert the CertificateData received via RESTAPI ... How to convert PCKS #12 format of CertificateData received to .pfx ... Here's a bash example (using curl, jq, base64, and openssl):. Jun 20, 2019 — (OpenSSL has commands to convert among formats if needed.) If a larger ... Here's a slice of the resulting privkey.pem file, which is in base64:.

Oct 25, 2018 — How to use the OpenSSL tool to convert a SSL certificate and private key on various formats (PEM, CRT, CER, PFX, P12, P7B, P7C & more) on .... Search: Convert Pfx To Base64 Bash. ... Base64 Bash. ... Base64 Bash. ... Base64 Bash. ... Base64 Bash. ... Base64 Bash. ... Certificate and keystore files are in binary or base64 formats. You can .... Postal game gog · Nashura · 17.02.2021 · Convert pfx to base64 bash · Bajind · 09.03.2021. Dhl shipping tracking ...

## convert base bash

convert base bash, bash convert to base64

Convert pfx to base64 bash · Samsung m20 custom rom · Tulammo 223 1000 rds · Apple sd gothic neo · 10 inch android for honda city · The village of ferriera, .... pem suffix, others include .key for private keys and .cer or .crt for certificates. The PEM file format encodes it with the binary-to-text encoding scheme – base64 .... Jan 27, 2021 — Note: The certificate file needs to be a Base64 PEM encoded file. ... sudo bash · c 'echo -n 'password' > customer\_encrypted.encryption.key' ... Before completing the task of turning on TLS using the following:... Apr 26, 2021 — In Git-Bash-Windows `openssl pkcs12` does not prompt for password ... the signed certificate in .pfx format and it was password-protected; so I need to convert it to .crt file. ... passing base64 to url in php to decode with openssl.. The email address and API token combination need to be a Base-64 encoded string. ... Outlook Contact PDF Signatures PEM PFX/P12 PKCS11 POP3 PRNG REST ...

bash - How can I decode a base64 string from the command line ... Feb 15, 2018 - To convert certificate that is in .pfx to base64 format in PowerShell, you can ...

powershell base64 encode pipe, Jan 17, 2007 · Download source files - 51.16 KB; ... Convert Base64 string to String In order to convert a Base64 string back to the ... it out as a PFX, PEM or der, I would just dump the raw bytes to a variable and base64 ... It can make pipes and redirects great again through calls to Bash or .... Bash. 3. Java has java.net.Socket class to communicate through socket. 4. A socket allows to perform 41. ... Convert pfx to base64 linux. How hard is it to get an .... Sep 2, 2020 — I want to pass one key with data. I have a pfx certificate (bought from the website) I want to convert it to .crt first. sudo openssl x509 -inform DER -in ... generating a PFX/P12 file from a PEM or PKS#7/P7B file ) Install OpenSSL on ... Code: bash-3.2# which openssl /usr/bin/openssl.. Pem · GitHub, Convert our ".jks" file to ".p12" (PKCS12 key store format):. keytool ... It's pretty straightforward, using jdk6 at least bash\$ keytool -keystore foo.jks ... Typically, I have a Base64 encoded String that I need to transform into a JKS file.. base64 decode in php. php by Kanthous ... php detect base64 encoding. php by Mobile ... how do decode base64 php. php by Helpful ... Shell/Bash. delete local ... 8d69782dd3

My Thai Friends (ez password), DSCF0865 @iMGSRC.RU
Sexy perky babe Jeannie shoot (1 2) @iMGSRC.RU
Jeune Γ gros seins, DSCN5305 @iMGSRC.RU
File Office 2007 Activation Crack 2.0
West Shore YMCA Swim Kids (Harrisburg PA), StacieYeager 95 Cvr @iMGSRC.RU
Search: transformers on 123Movies

XeroxPhaser3140SilverBlack prndriver
Valya 7E 7yo in ass fucked MAP NEW!! PTHC Kids sex ptsc pthc kingpass hussyfan babyj jenny babyshivid vicky r@ygold 13yo 12yo 11yo 10yo 9yo 8yo 7yo 6yo 5yo 4yo 3yo 2yo rar

c493-leadership-experience-task-1

free porn 3gp clips